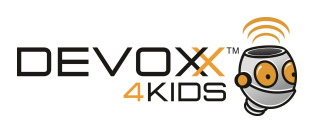

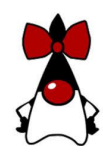

Installeren van Sonic Pi

- Ga naar <http://sonic-pi.net/>
	- Kies jouw Operating System (Windows, MacOS, etc.)
	- Klik op 'download'
	- Volg de instructies voor de installatie

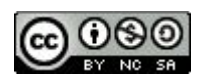